# Map-Reduce With Hadoop

# Announcement - 1

- Assignment 1B:
	- Autolab is not secure and assignments aren't designed for adversarial interactions
	- Our policy: **deliberately "gaming" an autograded assignment is considered cheating.**
		- The default penalty for cheating is failing the course.
	- Getting perfect test scores should not be possible: you're either cheating, or it's a bug.

# Announcement - 2

- Paper presentations:  $3/3$  and  $3/5$
- Projects:
	- see "project info" on wiki
	- 1-2 page writeup of your idea: 2/17
	- Response to my feedback: 3/5
	- Option for 605 students to collaborate:
		- Proposals will be posted; proposers can advertise slots for collaborators, who can be 605 students (1-2 per project max)
		- "Pay": 1 less assignment, no exam

#### Today: from stream+sort to hadoop

- Looked at algorithms consisting of
	- Sorting (to organize messages)
	- Streaming (low-memory, line-by-line) file transformations ("map" operations)
	- Streaming "reduce" operations, like summing counts, that input files sorted by keys and operate on contiguous runs of lines with the same keys
- $\rightarrow$  Our algorithms *could* be expressed as sequences of map-sort-reduce triples (allowing identity maps and reduces) operating on sequences of key-value pairs
- $\rightarrow$  To parallelize we can look at parallelizing these ...

#### Today: from stream+sort to hadoop

- Important point:
	- Our code is *not* CPU-bound
	- It's I/O bound
	- To speed it up, we need to add more *disk drives, not more CPUs*.
	- Example: finding a particular line in 1 TB of data
- $\rightarrow$  Our algorithms *could* be expressed as sequences of map-sort-reduce triples (allowing identity maps and reduces) operating on sequences of key-value pairs
- $\rightarrow$  To parallelize we can look at parallelizing these ...

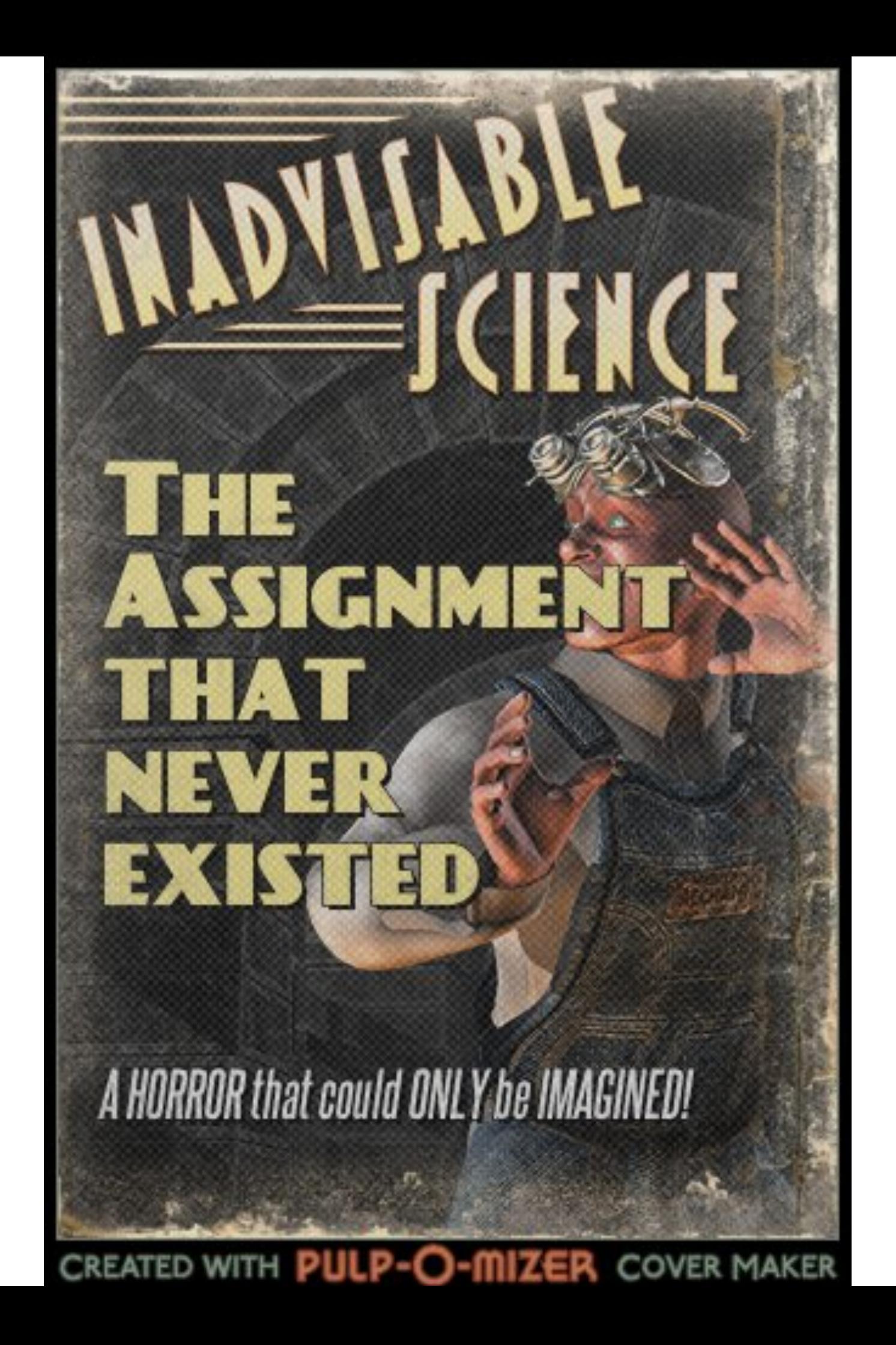

# Write code to run assignment 1B in parallel

- What infrastructure would you need?
- How could you run a generic "stream-and-sort" algorithm in parallel?
	- cat input.txt | MAP | sort | REDUCE > output.txt

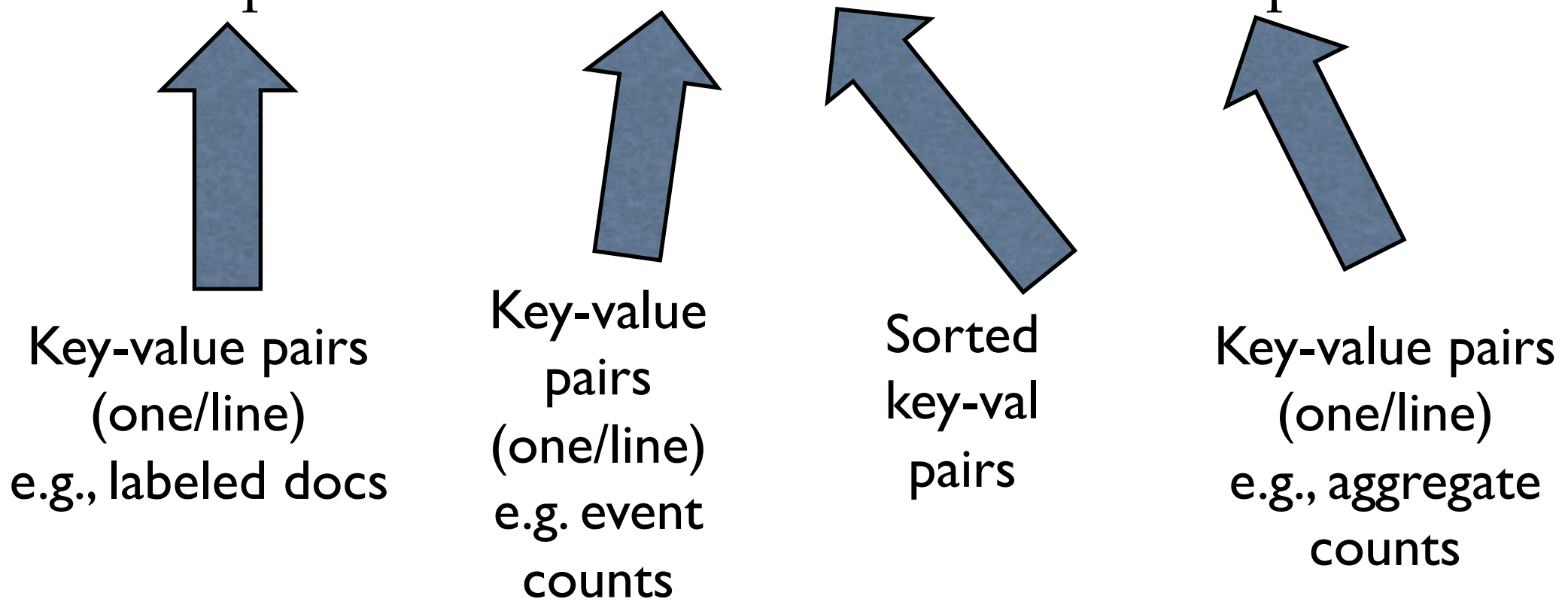

# How would you run assignment 1B in parallel?

- What infrastructure would you need?
- How could you run a generic "stream-and-sort" algorithm in parallel?
	- cat input.txt | MAP | sort | REDUCE > output.txt

Key-value pairs (one/line) e.g., labeled docs Box1 Box2 Box3 Box4 N-P A-E F-M Q-Z

Step 1: split input data, by key, into "shards" and ship each shard to a different box

# How would you run assignment

1B in parallel •Open sockets to receive data to ~wcohen/ kludge/mapinput.txt on each of the K boxes

- What infrastructure
- •For each key,val pair: • Send key,val pair to boxFor (key)
- How could you run a generic "stream-and-sort" algorithm in parallel?
	- cat input.txt | MAP | sort | REDUCE > output.txt

Box1 Box2 Box3 Box4 N-P A-E F-M Q-Z

Step 1: split input data, by key, into "shards" and ship each shard to a different box

# How would you run assignment

1B in palopen socke •Open sockets to receive data to boxk:/kludge/ mapin.txt on each of the K boxes

- What infrastr $\cdot$ For each key,val pair in input.txt:
	- Send key,val pair to boxFor (key)
- How could you Run K processes: rsh boxk 'MAP < mapin.txt > parallel? mapout.txt'
	- cat input.txt | MAP | sort | REDUCE > output.txt

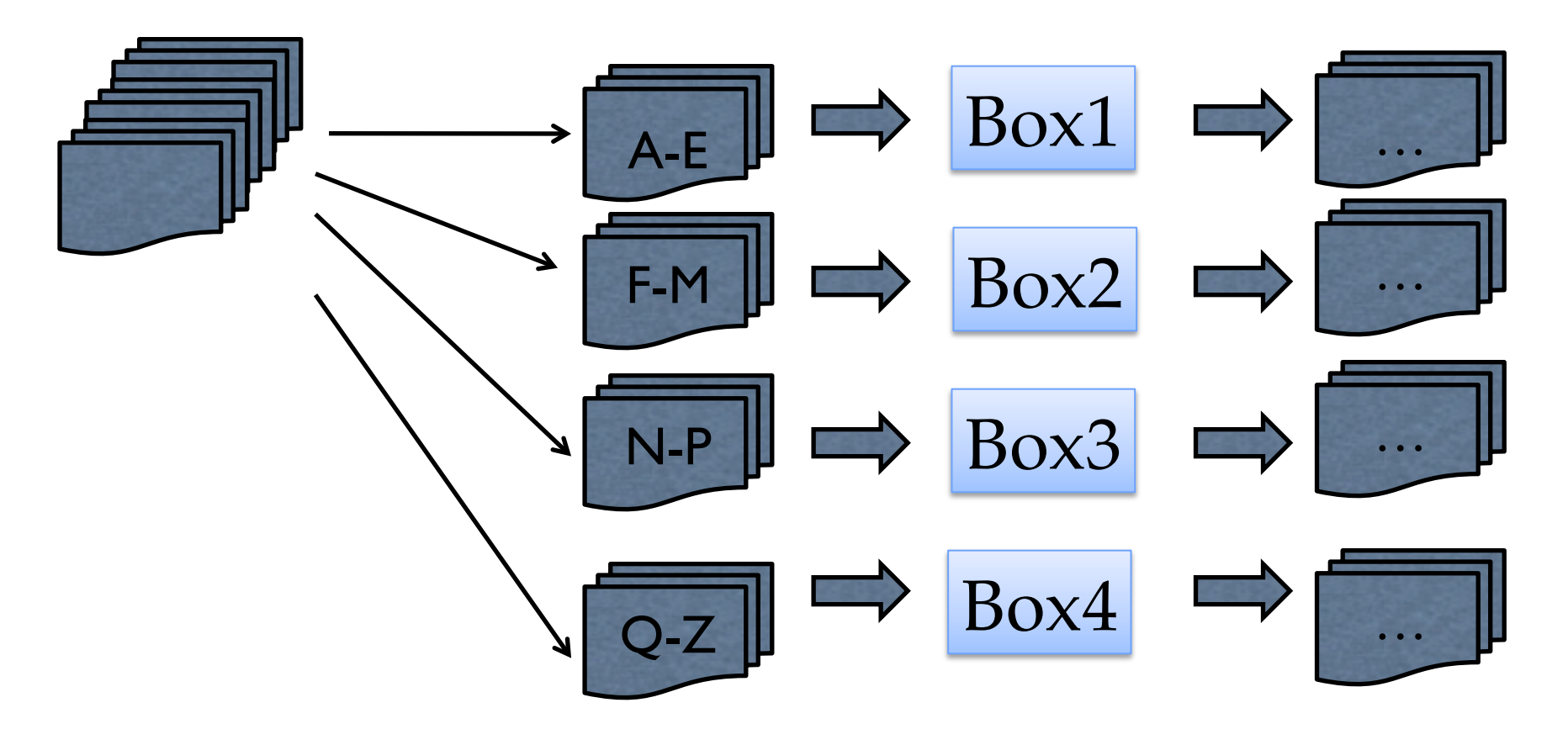

Step 2: run the maps in parallel

•Open sockets to receive data to boxk:/kludge/mapin.txt on each of the K boxes

- All the second key, val pair in input.txt:<br>
How would pair to socket hovEar (koy) and key would be a second to socket how and would be a second to see the second second second second second second second second second seco •For each key,val pair in input.txt:
	- Send key, val pair to socket [boxFor (key)]
- Run K processes: rsh  $\ldots$  'MAP <  $\ldots$ > $\ldots$ ' to completion On each box:
- On each box:
	- pen sockets to receive and suit data to boxk<br>ch of the K boxes •Open sockets to receive **and sort** data to boxk:/kludge/redin.txt on each of the K boxes
	- •For each key,val pair in mapout.txt:<br>• Sond-key,val pair to socketboxFor (key)]
	- parallel. • Send key, val pair to socket[boxFor (key)]
		- cat input.txt | MAP | sort | REDUCE > output.txt

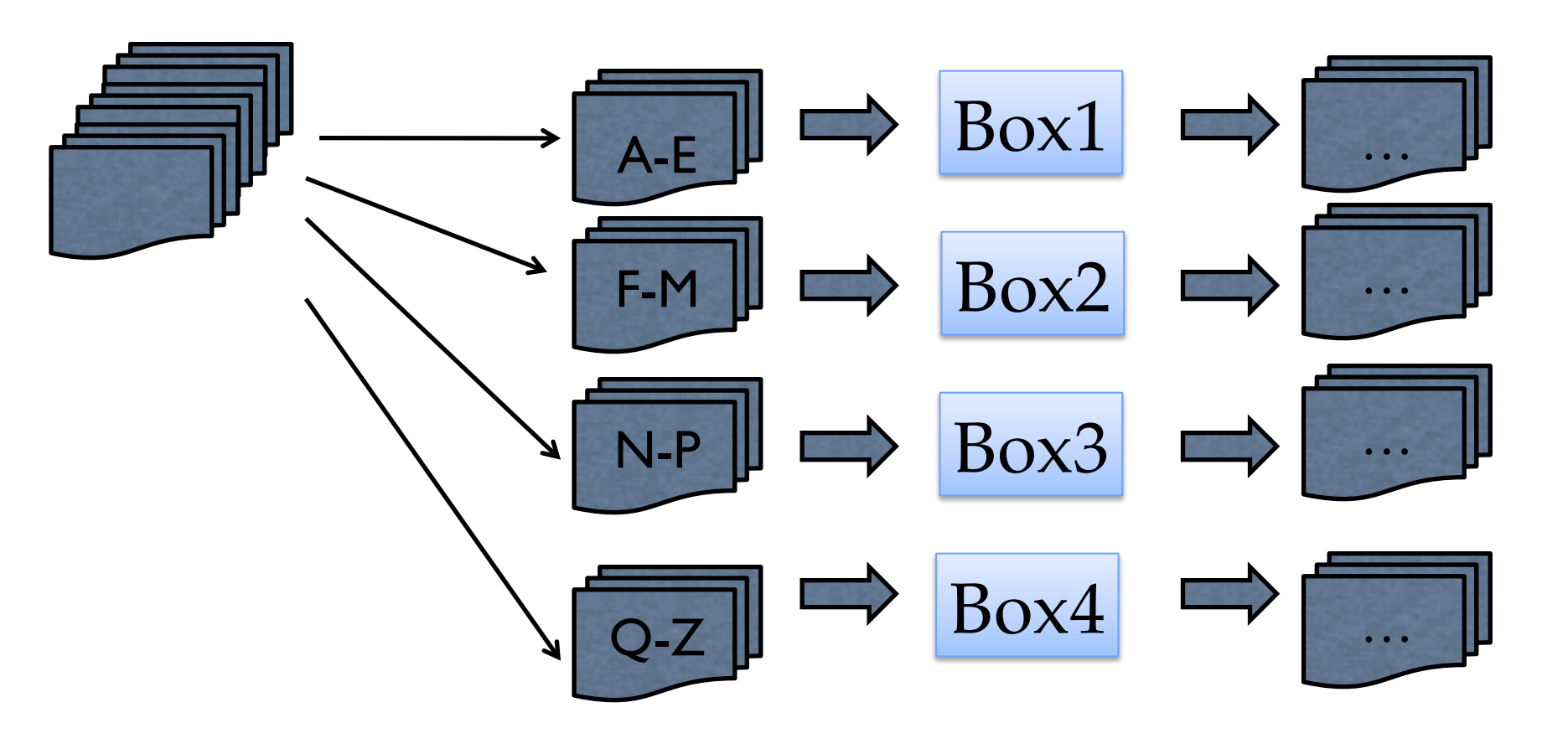

Step 3: redistribute the map output

•Open sockets to receive data to boxk:/kludge/mapin.txt on each of the K boxes

- es<br>r each key,val pair in input.txt:<br>Send key,val pair to seeket[beyEer (key)] •For each key,val pair in input.txt:
	- Send key, val pair to socket[boxFor (key)]
- un K processes: rsh MAP ...<br>n each box: • Run K processes: rsh MAP …
- On each box:
	- pen sockets to receive and suit uata to boxk<br>e K boxes •Open sockets to receive **and sort** data to boxk:/kludge/redin.txt on each of the K boxes
	- •For each key,val pair in mapout.txt:<br>• Sond-key,val pair to socketboxFor (key)]
	- $\mathfrak{m}$   $\mathfrak{m}$   $\mathfrak{y}$   $\mathfrak{p}$ • Send key, val pair to socket[boxFor (key)]
		- cat input.txt | MAP | sort | REDUCE > output.txt

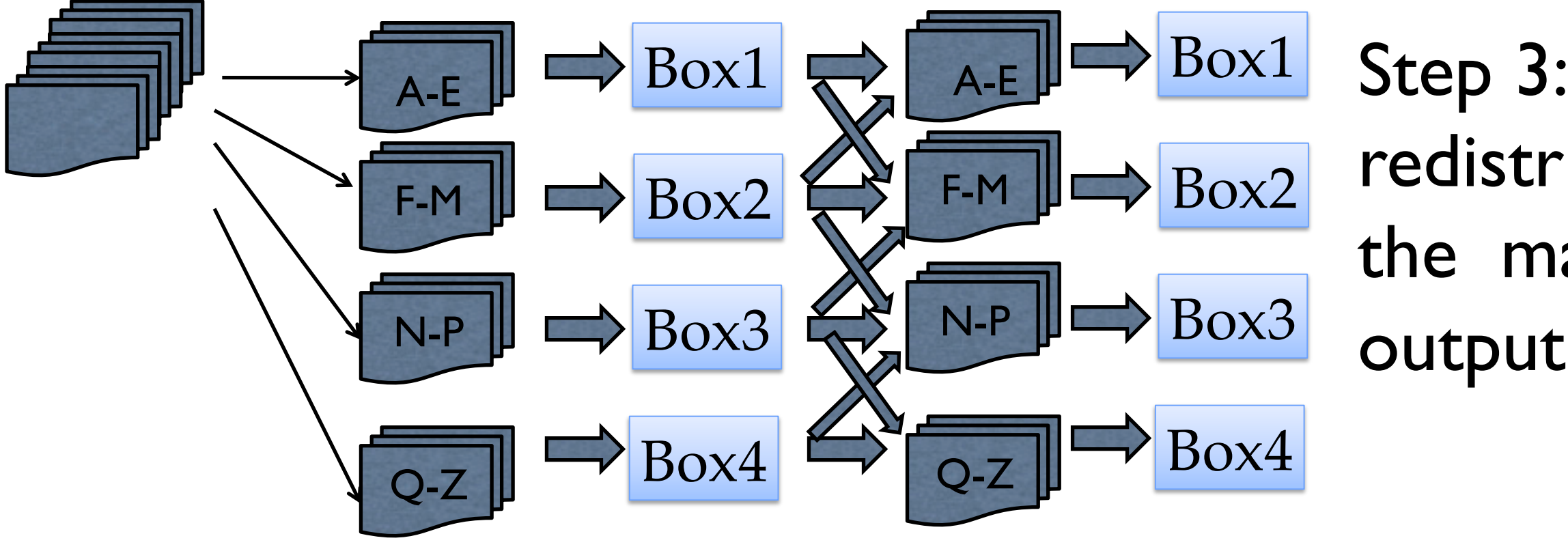

Step 3: redistribute the map

•Open sockets to receive data to boxk:/kludge/mapin.txt on each of the K boxes

- es<br>r each key,val pair in input.txt:<br>Send key,val pair to seeket[beyEer (key)] •For each key,val pair in input.txt:
	- Send key, val pair to socket [boxFor (key)]
- $\ln K$  processes: rsh MAP  $<$  maping mapp in the data back to the right b • Run K processes: rsh MAP < mapin.txt > mapout.txt
- Shuffle the data back to the right box
- The same steps for the reduce processes<br>• What mirastructure would you need: • Do the same steps for the reduce processes
	- How could you run a generic "stream-and-sort" algorithm in parallel?
		- cat input.txt  $\mid$  MAP  $\mid$  sort  $\mid$  REDUCE  $>$  output.txt

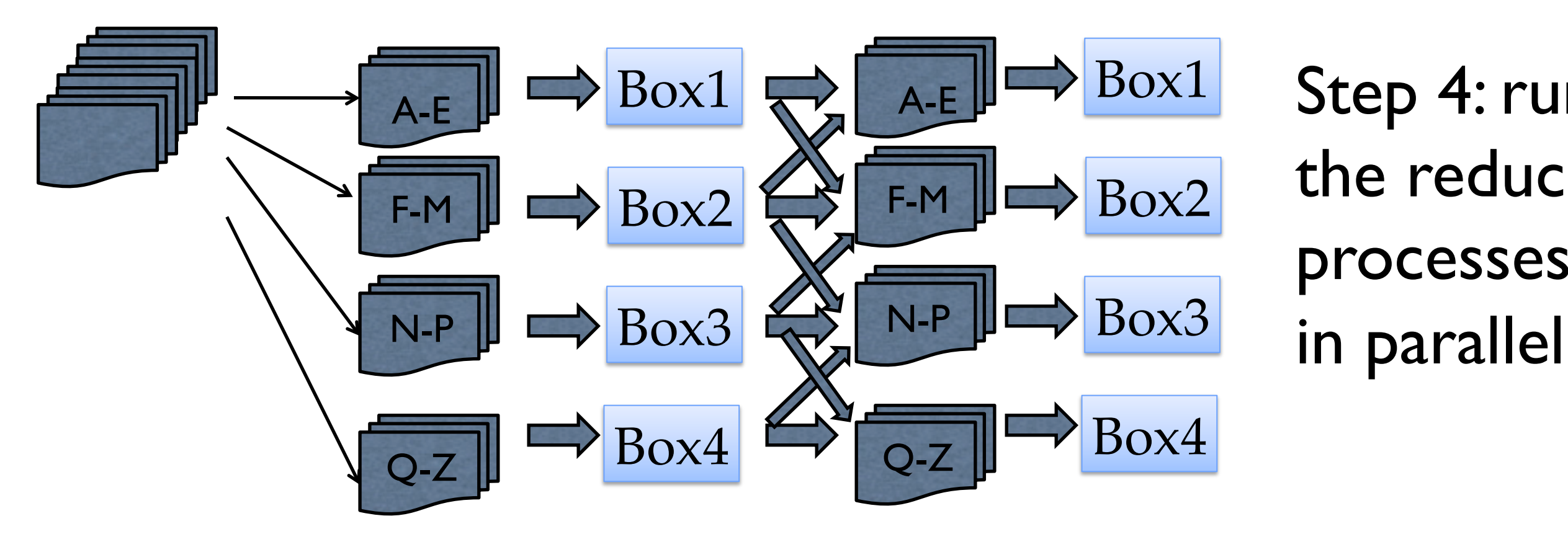

Step 4: run the reduce processes

boxes<br>•For each key,val pair in input.txt:<br>•For each key,val pair in input.txt: •Open sockets to receive data to boxk:/kludge/mapin.txt on each of the K boxes

- - Send key, val pair to socket[boxFor (key)]
- Send key,val pair to socket[boxFor (key)]<br>• Run K processes: rsh MAP < mapin.txt > mapout.txt
- Shuffle the data back to the right box
- Do the same steps for the reduce process
	- If the keys for reduce process don't change, you don't need to reshuit.<br>In Flow could you run a generic "stream-and-sort" algorithm in parallel? • (If the keys for reduce process don't change, you don't need to reshuffle them)
		- cat input.txt | MAP | sort | REDUCE > output.txt

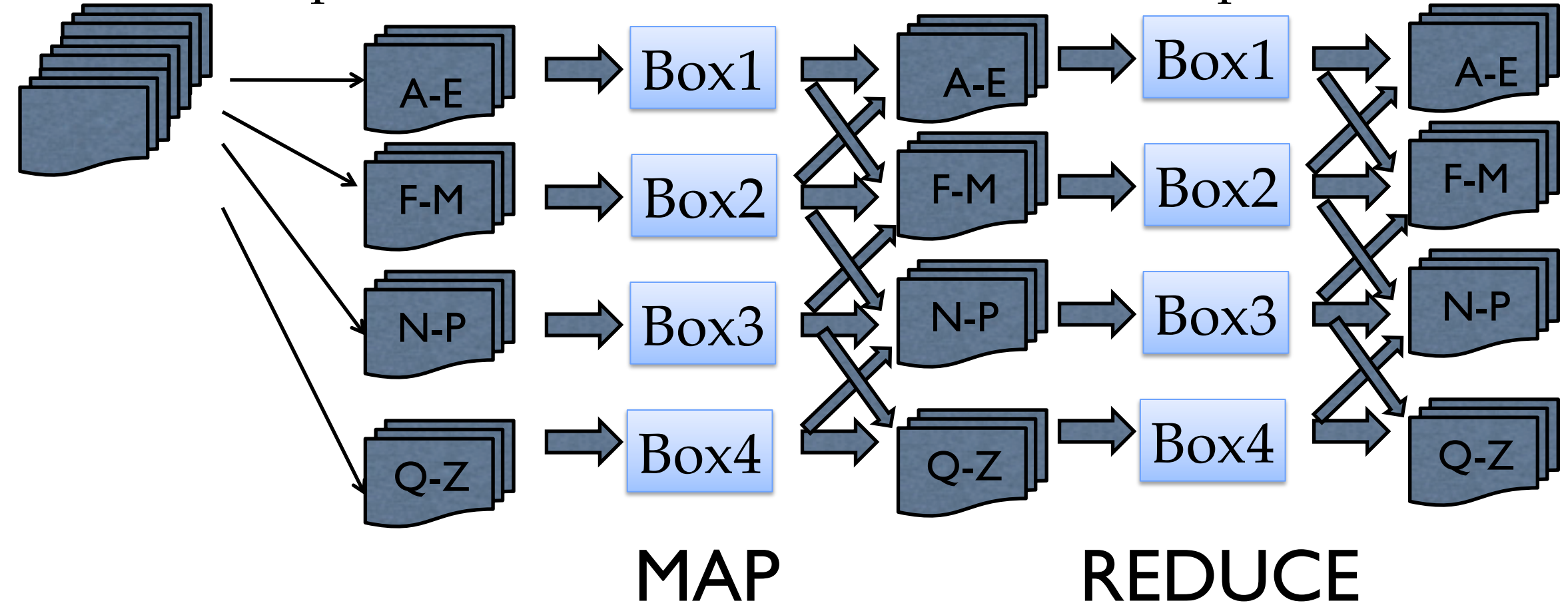

![](_page_14_Picture_0.jpeg)

- 1. This would be pretty systems-y (remote copy files, waiting for remote processes, …)
- 2. It would take work to make it useful….

## Motivating Example

•Wikipedia is a very small part of the internet\*

![](_page_15_Figure_2.jpeg)

# **THE** ASSIGNME THAT NEVER 34511 A HORROR that could ONLY be IMAGINED!

- This would be pretty systems-y (remote copy files, waiting for remote processes, …)
- 2. It would take work to make run for 500 jobs
- Reliability: *Replication, restarts, monitoring jobs,…*
- Efficiency: *load-balancing, reducing file/network i/o, optimizing file/network i/o,*
- Useability: *stream defined datatypes, simple reduce functions, ….*

*…*

![](_page_17_Figure_0.jpeg)

# **THE** ASSIGNME THAT NEVER 34511 A HORROR that could ONLY be IMAGINED!

- This would be pretty systems-y (remote copy files, waiting for remote processes, …)
- 2. It would take work to make run for 500 jobs
- Reliability: *Replication, restarts, monitoring jobs,…*
- Efficiency: *load-balancing, reducing file/network i/o, optimizing file/network i/o,*
- Useability: *stream defined datatypes, simple reduce functions, ….*

*…*

# Parallel and Distributed Computing: MapReduce

• pilfered from: Alona Fyshe

# Inspiration not Plagiarism

- This is not the first lecture ever on Mapreduce
- I borrowed from Alona Fyshe and she borrowed from:
	- Jimmy Lin

http://www.umiacs.umd.edu/~jimmylin/cloud-computing/SIGIR-2009/Lin-MapReduce-SIGIR2009.pdf

• Google

•

- http://code.google.com/edu/submissions/mapreduce-minilecture/listing.html
- http://code.google.com/edu/submissions/mapreduce/listing.html
- Cloudera
	- http://vimeo.com/3584536

# Surprise, you mapreduced!

- Mapreduce has three main phases
	- Map (send each input record to a key)
	- Sort (put all of one key in the same place)
		- handled behind the scenes
	- Reduce (operate on each key and its set of values)
	- Terms come from functional programming:
		- $map(lambda x:x.upper(),['william'', 'w'', 'cohen'])\rightarrow ['WILLIAM',$ 'W', 'COHEN']
		- reduce(lambda x,y:x+"-"+y,["william","w","cohen"]) $\rightarrow$ "williamw-cohen"

### Mapreduce overview

![](_page_22_Figure_1.jpeg)

## Mapreduce: slow motion

- The canonical mapreduce example is word count
- Example corpus:

Joe likes toast

Jane likes toast with jam

Joe burnt the toast

#### MR: slow motion: Map

![](_page_24_Picture_1.jpeg)

![](_page_24_Figure_2.jpeg)

![](_page_24_Picture_14.jpeg)

### MR: slow motion: Sort

![](_page_25_Picture_1.jpeg)

#### Input

![](_page_25_Picture_15.jpeg)

#### Output

![](_page_25_Picture_16.jpeg)

# MR: slow mo: Reduce

![](_page_26_Picture_1.jpeg)

![](_page_26_Picture_7.jpeg)

![](_page_26_Picture_8.jpeg)

# Distributing NB

- Questions:
	- How will you know when each machine is done?
		- Communication overhead
	- How will you know if a machine is dead?

### Failure

- How big of a deal is it really?
	- A huge deal. In a distributed environment disks fail ALL THE TIME.
	- Large scale systems must assume that any process can fail at any time.
	- It may be much cheaper to make the software run reliably on unreliable hardware than to make the hardware reliable.
- Ken Arnold (Sun, CORBA designer):
- Failure is the defining difference between distributed and local programming, so you have to design distributed systems with the expectation of failure. Imagine asking people, "If the probability of something happening is one in  $10^{13}$ , how often would it happen?" Common sense would be to answer, "Never." That is an infinitely large number in human terms. But if you ask a physicist, she would say, "All the time. In a cubic foot of air, those things happen all the time."

# Well, that's a pain

• What will you do when a task fails?

# Well, that's a pain

- What's the difference between slow and dead?
	- Who cares? Start a backup process.
		- If the process is slow because of machine issues, the backup may finish first
		- If it's slow because you poorly partitioned your data... waiting is your punishment

## What else is a pain?

- Losing your work!
- If a disk fails you can lose some intermediate output
	- Ignoring the missing data could give you wrong answers

• Who cares? if I'm going to run backup processes I might as well have backup copies of the intermediate data also

![](_page_32_Figure_0.jpeg)

# HDFS: The Hadoop File System

- Distributes data across the cluster
	- distributed file *looks like* a directory with shards as files inside it
	- makes an effort to run processes *locally* with the data
- Replicates data
	- default 3 copies of each file
- Optimized for streaming
	- really really big "blocks"

\$ hadoop fs -ls rcv1/small/sharded Found 10 items

-rw-r--r-- 3 … 606405 2013-01-22 16:28 /user/wcohen/rcv1/small/sharded/part-00000 -rw-r--r-- 3 … 1347611 2013-01-22 16:28 /user/wcohen/rcv1/small/sharded/part-00001 -rw-r--r-- 3 … 939307 2013-01-22 16:28 /user/wcohen/rcv1/small/sharded/part-00002 -rw-r--r-- 3 … 1284062 2013-01-22 16:28 /user/wcohen/rcv1/small/sharded/part-00003 -rw-r--r-- 3 … 1009890 2013-01-22 16:28 /user/wcohen/rcv1/small/sharded/part-00004 -rw-r--r-- 3 … 1206196 2013-01-22 16:28 /user/wcohen/rcv1/small/sharded/part-00005 -rw-r--r-- 3 … 1384658 2013-01-22 16:28 /user/wcohen/rcv1/small/sharded/part-00006 -rw-r--r-- 3 … 1299698 2013-01-22 16:28 /user/wcohen/rcv1/small/sharded/part-00007 -rw-r--r-- 3 … 928752 2013-01-22 16:28 /user/wcohen/rcv1/small/sharded/part-00008 -rw-r--r-- 3 … 806030 2013-01-22 16:28 /user/wcohen/rcv1/small/sharded/part-00009

\$ hadoop fs -tail rcv1/small/sharded/part-00005 weak as the arrival of arbitraged cargoes from the West has put the local market under pressure… M14,M143,MCAT The Brent crude market on the Singapore International …

![](_page_35_Figure_0.jpeg)
#### MR Overview

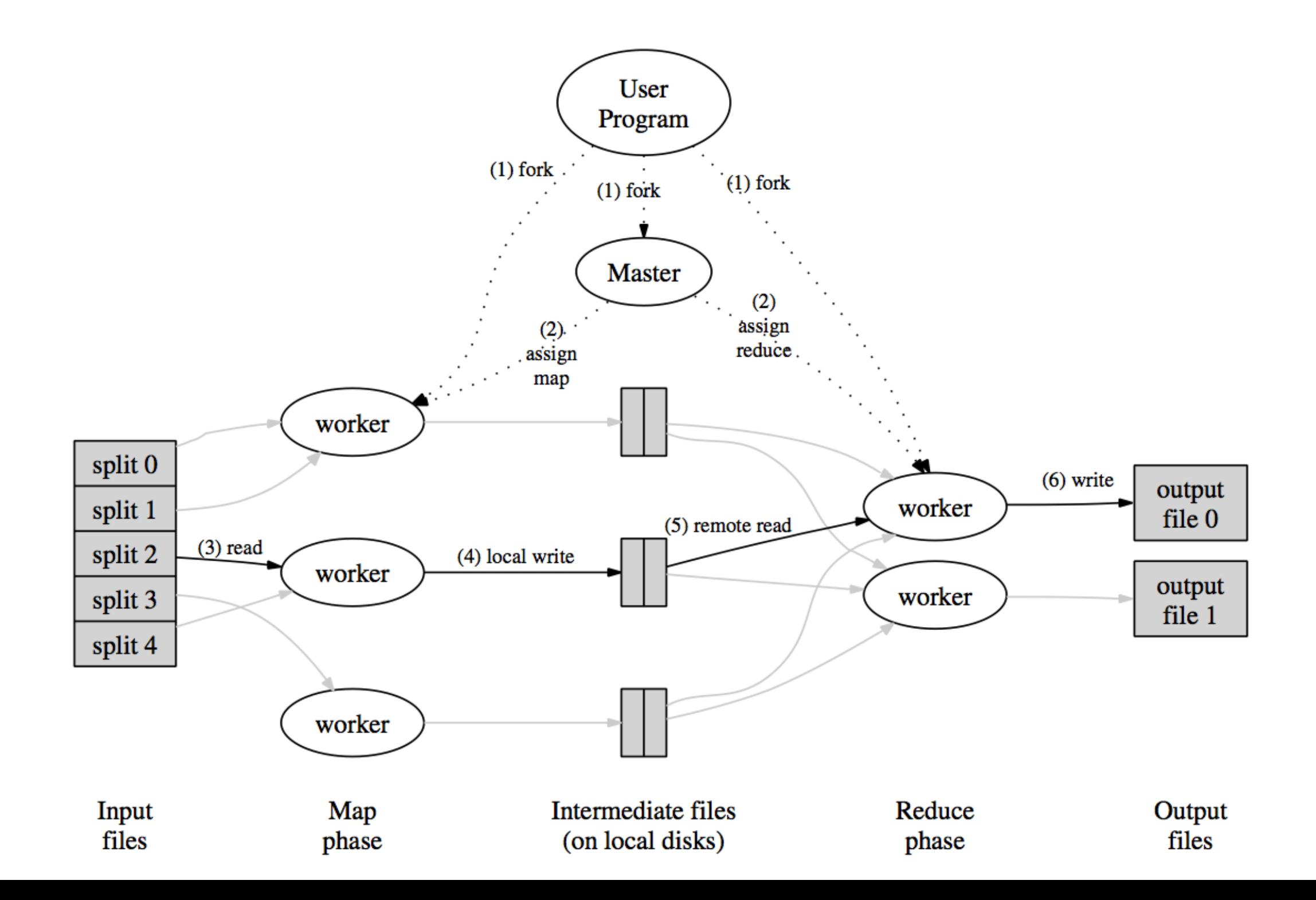

#### Hadoop job\_201301231150\_0778 on hadoopit

User: wcohen

Job Name: streamjob6055532903853567038.jar

Job File: hdfs://hdfsname.opencloud/l/a2/scratch/hadoop-data/global/mapred/system/job 201301231150 0778 /job.xml

Job Setup: Successful

**Status: Failed** 

**Started at: Wed Jan 30 11:46:47 EST 2013** 

**Failed at: Wed Jan 30 11:47:28 EST 2013** 

Failed in: 41sec

Job Cleanup: Successful

**Black-listed TaskTrackers: 2** 

Job Scheduling information: 5 running map tasks using 5 map slots, 0 running reduce tasks using 0 reduce slots.

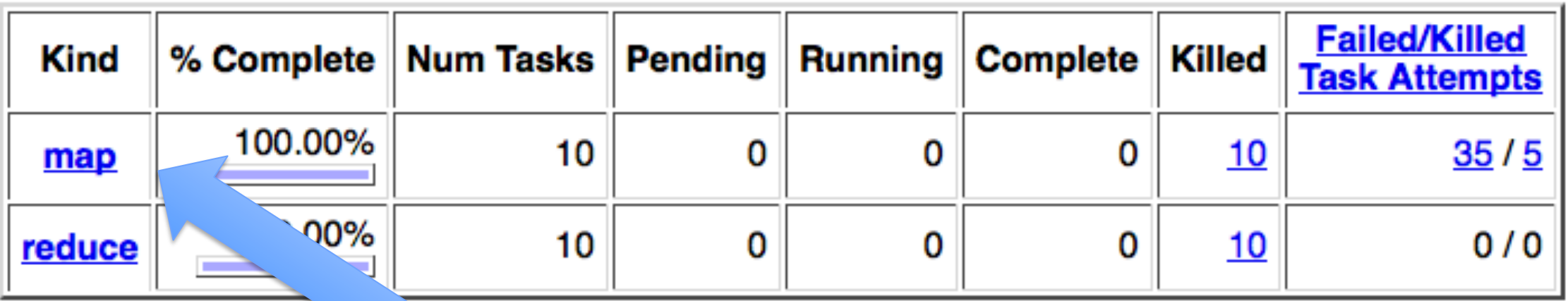

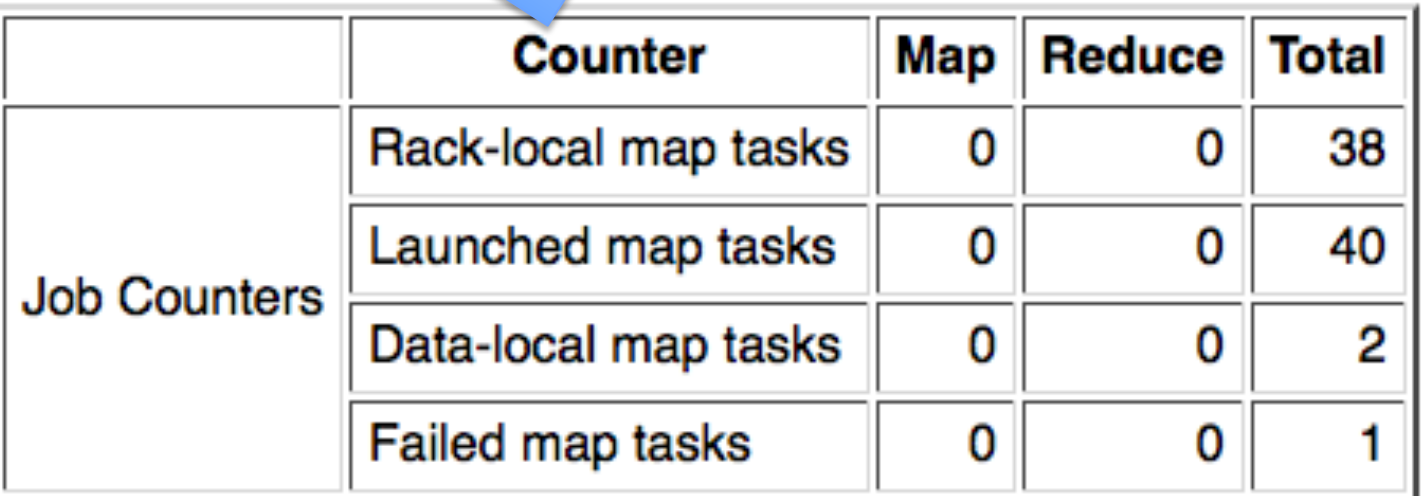

#### Map Completion Graph - close

#### Hadoop map task list for j<u>ob 201301231150 0778</u> on <u>hadoop</u>

#### **All Tasks**

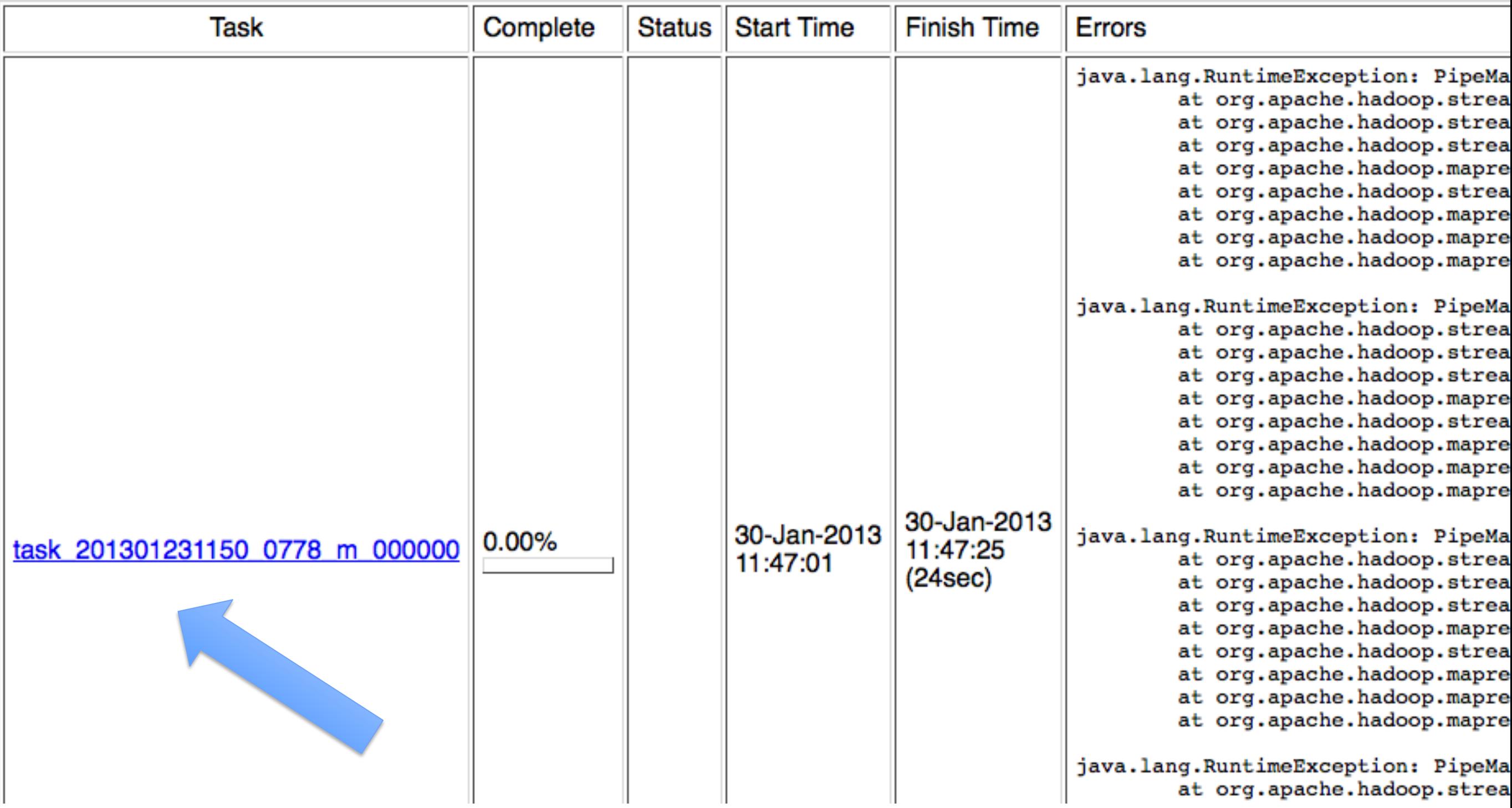

#### Job <u>job 201301231150 0778</u>

#### **All Task Attempts**

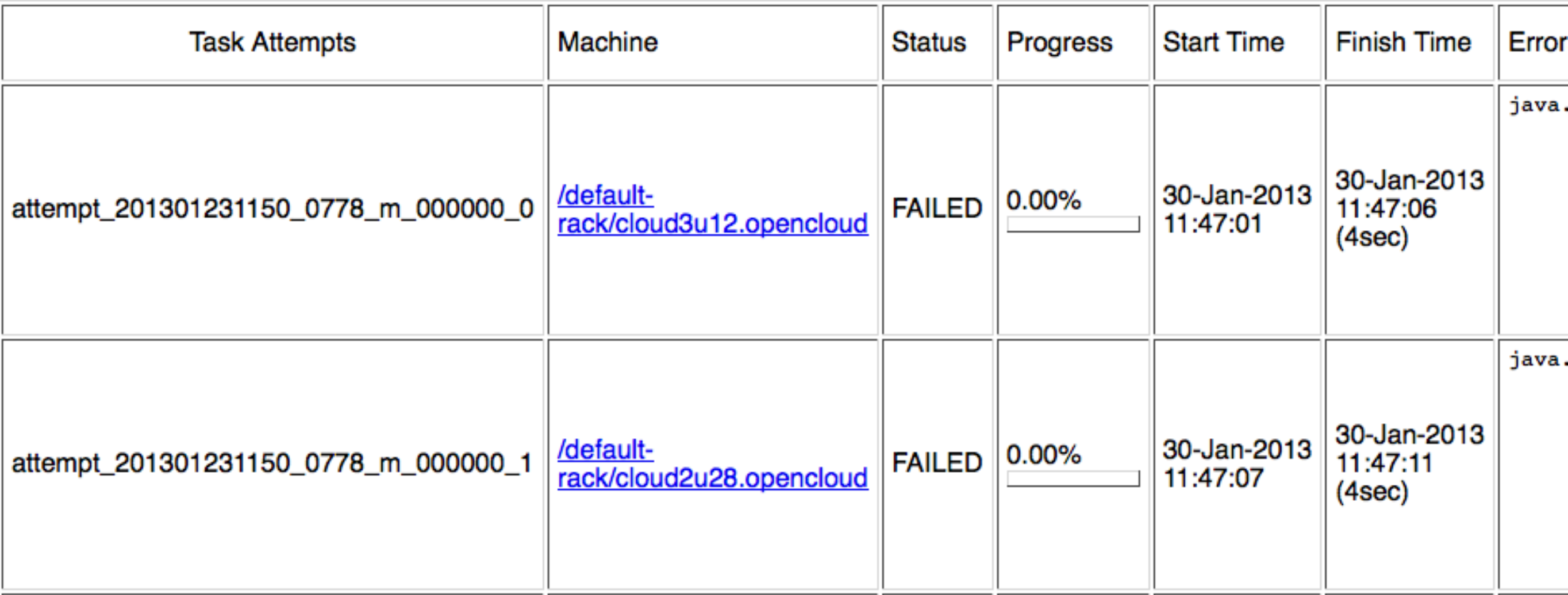

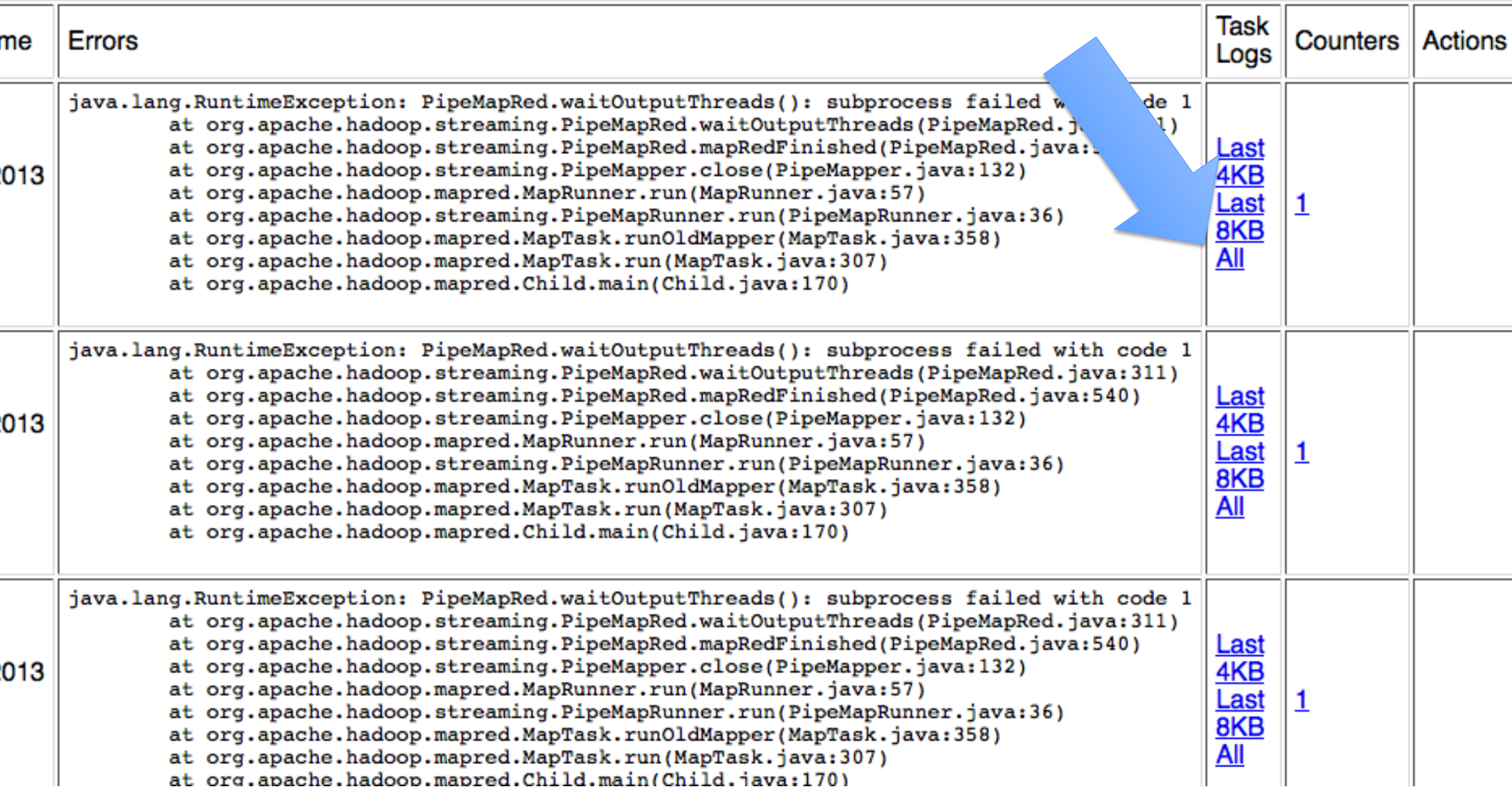

#### Task Logs: 'attempt\_201301231150\_0778\_m\_000000\_0'

#### stdout logs

#### stderr logs

```
Exception in thread "main" java.lang.NoClassDefFoundError: com/wcohen/StreamNB
Caused by: java.lang.ClassNotFoundException: com.wcohen.StreamNB
       at java.net.URLClassLoader$1.run(URLClassLoader.java:202)
       at java.security.AccessController.doPrivileged(Native Method)
       at java.net.URLClassLoader.findClass(URLClassLoader.java:190)
       at java.lang.ClassLoader.loadClass(ClassLoader.java:306)
       at sun.misc.Launcher$AppClassLoader.loadClass(Launcher.java:301)
       at java.lang.ClassLoader.loadClass(ClassLoader.java:247)
Could not find the main class: com.wcohen.StreamNB. Program will exit.
```
# **THE** ASSIGNME THAT NEVER 34511 A HORROR that could ONLY be IMAGINED!

- This would be pretty systems-y (remote copy files, waiting for remote processes, …)
- 2. It would take work to make work for 500 jobs
- Reliability: *Replication, restarts, monitoring jobs,…*
- Efficiency: *load-balancing, reducing file/network i/o, optimizing file/network i/o,*
- Useability: *stream defined datatypes, simple reduce functions, ….*

*…*

#### Map reduce with Hadoop streaming

# Breaking this down…

- What actually is a key-value pair? How do you interface with Hadoop?
- One very simple way: Hadoop's *streaming* interface.
	- Mapper outputs key-value pairs as:
		- One pair per line, key and value tab-separated
	- Reduced reads in data in the same format
		- Lines are sorted so lines with the same key are adjacent.

An example:

- SmallStreamNB.java and StreamSumReducer.java:
	- the code you just wrote.

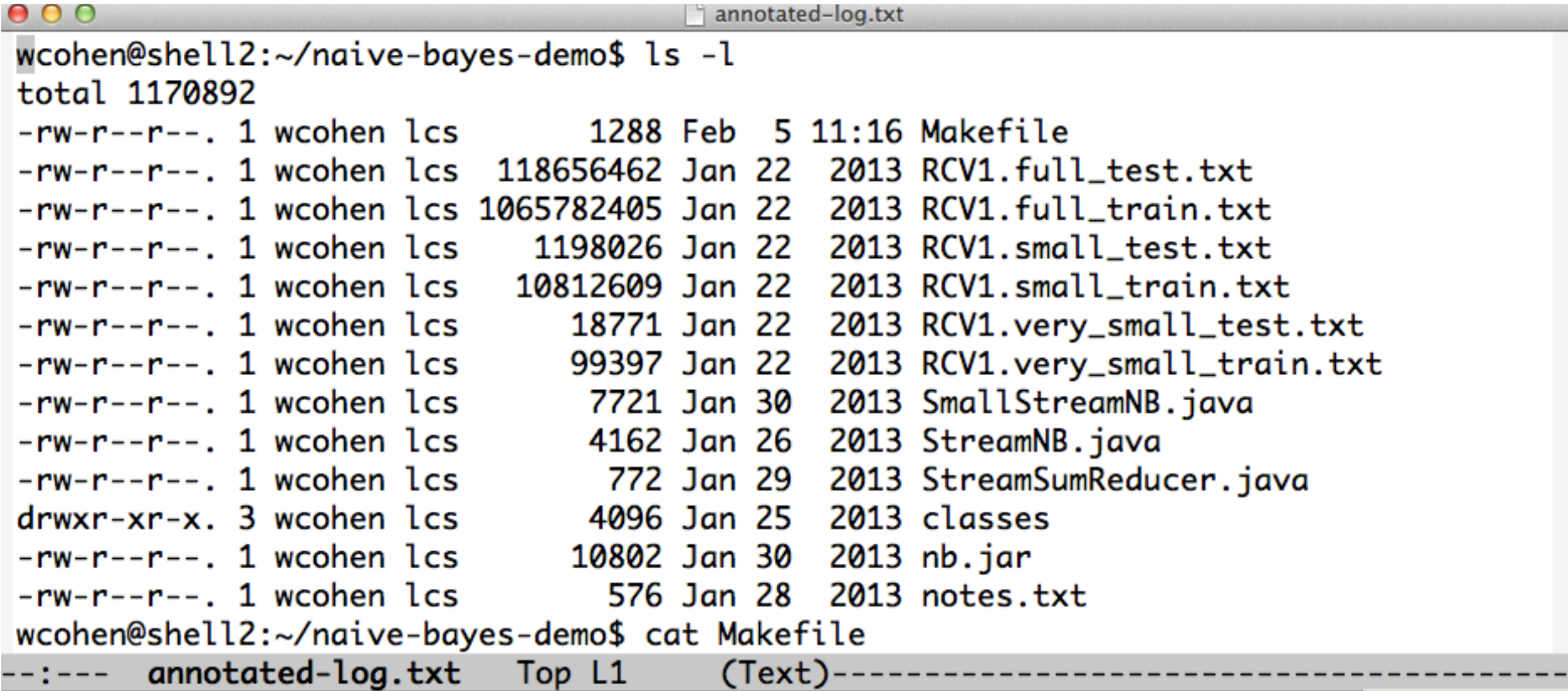

```
To run locally:
```

```
test-small: small-events.txt nb.jar
        time java -cp nb.jar com.wcohen.SmallStreamNB \
        RCV1.small_test.txt MCAT, CCAT, GCAT, ECAT 2000 < small-events.txt \
        \vert cut -f3 \vert sort \vert uniq -c
```
small-events.txt: nb.jar time java -cp nb.jar com.wcohen.SmallStreamNB \  $\alpha$  RCV1.small\_train.txt | sort -k1,1 \ | java -cp nb.jar com.wcohen.StreamSumReducer> small-events.txt

#### To train with streaming Hadoop you do this:

 $STRJAR = /usr/lib/hadoop/contrib/streaming/hadoop-streaming-1.2.0.1.3.0.0-107.jar$ 

```
small-events-hs:
        hadoop fs -rmr rcv1/small/events
        time hadoop jar S(STRJAR)-input rcv1/small/sharded -output rcv1/small/events \
           -mapper 'java -Xmx512m -cp ./lib/nb.jar com.wcohen.StreamNB' \
           -reducer 'java -Xmx512m -cp ./lib/nb.jar com.wcohen.StreamSumReducer' \
           -file nb.jar -numReduceTasks 10
```
#### But first you need to get your code and data to the "Hadoop file system"

hadoop fs -rmr rcv1/small/events Moved to trash: hdfs://t1disc-pnn:8020/user/wcohen/rcv1/small/events time hadoop jar /usr/lib/hadoop/contrib/streaming/hadoop-streaming-1.2.0.1.3.0.0-107.jar -input rcv1/small/sharded -output rcv1/small/events \ -mapper 'java -Xmx512m -cp ./lib/nb.jar com.wcohen.StreamNB' \ -reducer 'java -Xmx512m -cp ./lib/nb.jar com.wcohen.StreamSumReducer' \ -file nb.jar -numReduceTasks 10 packageJobJar: [nb.jar, /tmp/hadoop-wcohen/hadoop-unjar8935719391413249732/] [] /tmp/streamjol 14/02/05 11:24:56 INFO lzo.GPLNativeCodeLoader: Loaded native gpl library 14/02/05 11:24:56 INFO lzo.LzoCodec: Successfully loaded & initialized native-lzo library [hao 08101c2729dc0c9ff3] 14/02/05 11:24:56 WARN snappy.LoadSnappy: Snappy native library is available 14/02/05 11:24:56 INFO util.NativeCodeLoader: Loaded the native-hadoop library 14/02/05 11:24:56 INFO snappy. LoadSnappy: Snappy native library loaded 14/02/05 11:24:56 INFO mapred. FileInputFormat: Total input paths to process : 10 14/02/05 11:24:57 INFO streaming.StreamJob: getLocalDirs(): [/l/a/hadoop/mapred, /l/b/hadoop/n doop/mapred] 14/02/05 11:24:57 INFO streaming. StreamJob: Running job: job\_201312100900\_1189 14/02/05 11:24:57 INFO streaming. StreamJob: To kill this job, run: 14/02/05 11:24:57 INFO streaming.StreamJob: /usr/lib/hadoop/libexec/../bin/hadoop job -Dmapre mu.local:50300 -kill job\_201312100900\_1189 14/02/05 11:24:57 INFO streaming. StreamJob: Tracking URL: http://t1disc-jt.disc.pdl.cmu.local: 312100900\_1189 14/02/05 11:24:58 INFO streaming.StreamJob: map 0% reduce 0% 14/02/05 11:25:09 INFO streaming. StreamJob: map 20% reduce 0% 14/02/05 11:25:14 INFO streaming.StreamJob: map 57% reduce 0% 14/02/05 11:25:15 INFO streaming. StreamJob: map 77% reduce 0% 14/02/05 11:25:16 INFO streaming.StreamJob: map 79% reduce 0% 14/02/05 11:25:17 INFO streaming. StreamJob: map 79% reduce 4% 14/02/05 11:25:18 INFO streaming.StreamJob: map 80% reduce 6% 14/02/05 11:25:19 INFO streaming. StreamJob: map 70% reduce 7% 14/02/05 11:25:24 INFO streaming.StreamJob: map 80% reduce 7% 14/02/05 11:25:25 INFO streaming.StreamJob: map 80% reduce 10% map 90% reduce 17% 14/02/05 11:25:26 INFO streaming. StreamJob: 14/02/05 11:25:27 INFO streaming.StreamJob: map 100% reduce 20% 14/02/05 11:25:28 INFO streaming.StreamJob: map 100% reduce 22% 14/02/05 11:25:31 INFO streaming.StreamJob: map 100% reduce 34% 14/02/05 11:25:32 INFO streaming.StreamJob: map 100% reduce 38% 14/02/05 11:25:33 INFO streaming.StreamJob: map 100% reduce 40% 14/02/05 11:25:34 INFO streaming.StreamJob: map 100% reduce 60% 14/02/05 11:25:35 INFO streaming.StreamJob: map 100% reduce 87% 14/02/05 11:25:36 INFO streaming.StreamJob: map 100% reduce 100% 14/02/05 11:25:37 INFO streaming.StreamJob: Job complete: job\_201312100900\_1189 14/02/05 11:25:37 INFO streaming. StreamJob: Output: rcv1/small/events 2.59user 0.13system 0:42.14elapsed 6%CPU (0avgtext+0avgdata 314512maxresident)k 0inputs+1080outputs (0mgjor+25504mjnor)pagefaults 0swaps

- First, you need to prepare the corpus by splitting it into *shards*
- ... and distributing the shards to different machines:

```
wcohen@shell2:~/naive-bayes-demo$ hadoop fs --help
-help: Unknown command
Usage: java FsShell
            [-ls <math>path></math>][-lsr <i>path</i>][-du <path>]
            [-dus <i>path</i>]<sub>1</sub>[-count[-q] <path>]
            [-mv \text{ } <src> <dst>]
            [-cp < src > <dst >][-rm [-skipTrash] <path>]
             [-rmr [-skipTrash] <path>]
            [-expunge][-put <localsrc> ... <dst>]
             [-copyFromLocal <localsrc> ... <dst>]
             [-moveFromLocal <localsrc> ... <dst>]
             [-get [-ignoreCrc] [-crc] <src> <localdst>]
             [-getmerge <src> <localdst> [addnl]]
             E . . . . . . . . . . 7
```
wcohen@shell2:~/naive-bayes-demo\$ hadoop fs -ls rcv1/small/sharded Found 10 items

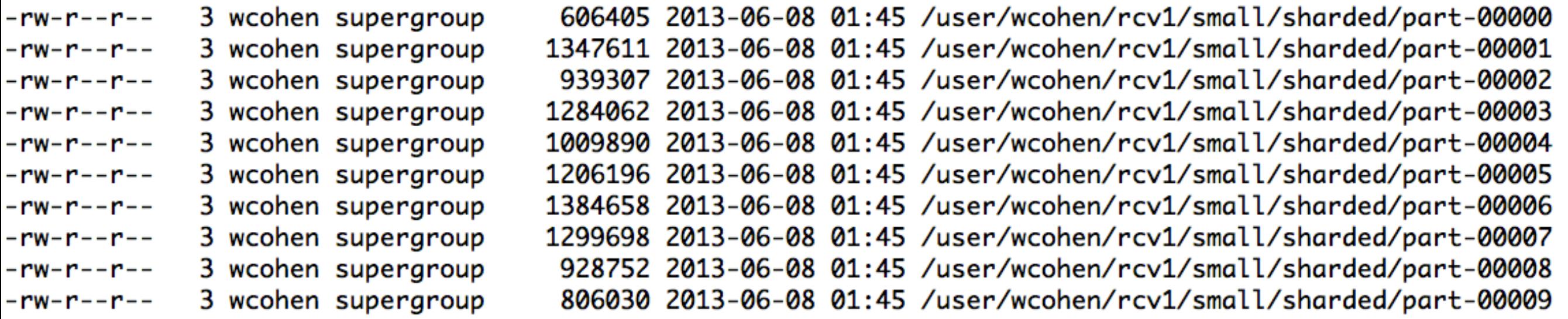

wcohen@shell2:~/naive-bayes-demo\$ hadoop fs -tail rcv1/small/sharded/part-00005

weak as the arrival of arbitraged cargoes from the West has put the local market under pressure. In Singapor? e, May swaps fell to \$21.30/\$21.50 per barrelin late trade on Thursday from \$21.70/\$21.90 on Wednesday. Whil? e in Tokyo, first-half June open-spec naphtha was assessed at \$207.00/\$208.00 per tonne, compared with late P Wednesday's \$213.00/\$214.00. Added to these factors, traders said that a few petrochemicals were due to go i? nto turnaround in the next few weeks which would further dampen demand. -- Melanie Goodfellow, London Newsro? om, +44 171 542 7714.

The Brent crude market on the Singapore International Monetary Exchange (SIMEX) will be clo? M14, M143, MCAT sed on Friday and Monday, SIMEX officials said on Tuesday. The closure will mark the corresponding closure op n Friday and Monday of the Brent market on the International Petroleum Exchange (IPE) in London. SIMEX Brent? operates a mutual offset system with the IPE in London, so SIMEX tends to close in line with the U.K.. --Si P ngapore Newsroom (+65 870 3081)

- One way to shard text:
	- hadoop fs -put LocalFileName HDFSName
	- then run a streaming job with 'cat' as mapper and reducer
	- and specify the number of shards you want with numReduceTasks

- Next, prepare your code for upload and distribution to the machines cluster
- nb.jar: StreamSumReducer.java StreamNB.java SmallStreamNB.java javac -d classes StreamSumReducer.java StreamNB.java SmallStreamNB.java jar -cvf nb.jar -C classes .

- Next, prepare your code for upload and distribution to the machines cluster
- nb.jar: StreamSumReducer.java StreamNB.java SmallStreamNB.java javac -d classes StreamSumReducer.java StreamNB.java SmallStreamNB.java jar -cvf nb.jar -C classes .

#### Now you can run streaming Hadoop:

 $STRJAR = /usr/lib/hadoop/contrib/streaming/hadoop-streaming-1.2.0.1.3.0.0-107.jar$ 

```
small-events-hs:
        hadoop fs -rmr rcv1/small/events
        time hadoop jar S(STRJAR)-input rcv1/small/sharded -output rcv1/small/events \
           -mapper 'java -Xmx512m -cp ./lib/nb.jar com.wcohen.StreamNB' \
           -reducer 'java -Xmx512m -cp ./lib/nb.jar com.wcohen.StreamSumReducer' \
           -file nb.jar -numReduceTasks 10
```
### "Real" Hadoop

- Streaming is simple but
	- There's no typechecking of inputs/outputs
	- You need to parse strings a lot
	- You can't use compact binary encodings
	- …
	- basically you have limited *control* over what you're doing

#### MR code: Word count Main

```
public static void main(String[] args) throws Exception {
```

```
Configuration conf = new Configuration();
```

```
Job job = new Job(conf, "wordcount");
```

```
job.setMapperClass(Map.class);
job.setReducerClass(Reduce.class);
```

```
job.setInputFormatClass(TextInputFormat.class);
job.setOutputFormatClass(TextOutputFormat.class);
```

```
job.set0utputKeyClass(Text.class);
```

```
job.set0utputValueClass(IntWritable.class);
```

```
FileInputFormat.addInputPath(job, new Path(args[0]));
FileOutputFormat.setOutputPath(job, new Path(args[1]));
```

```
job.waitForCompletion(true);
```
}

others:

- **KeyValueInputFormat**
- SequenceFileInputFormat

#### MR Code: Word Count Map

public static class Map extends Mapper<LongWritable, Text, Text, IntWritable> {

```
private final static IntWriteble one = new IntWriteble(1);private Text word = new Text();
```
ł

```
public void map(LongWritable key, Text value, Context context) throws <stuff> {
    String line = value.toString();
    StringTokenizer tokenizer = new StringTokenizer(line);
    while (tokenizer.hasMoreTokens()) {
        word.set(tokenizer.nextToken());
        context.write(word, one);
    }
}
```
#### MR code: Word count Reduce

public static class Reduce extends Reducer<Text, IntWritable, Text, IntWritable> {

```
public void reduce(Text key, Iterable<IntWritable> values, Context context)
 throws IOException, InterruptedException {
    int sum = 0;
    for (IntWritable val : values) {
        sum += val.get();
    ł
    context.write(key, new IntWritable(sum));
}
```
}

# Is any part of this wasteful?

- Remember moving data around and writing to/reading from disk are very expensive operations
- No reducer can start until:
	- all mappers are done
	- data in its partition has been sorted

# How much does buffering help?

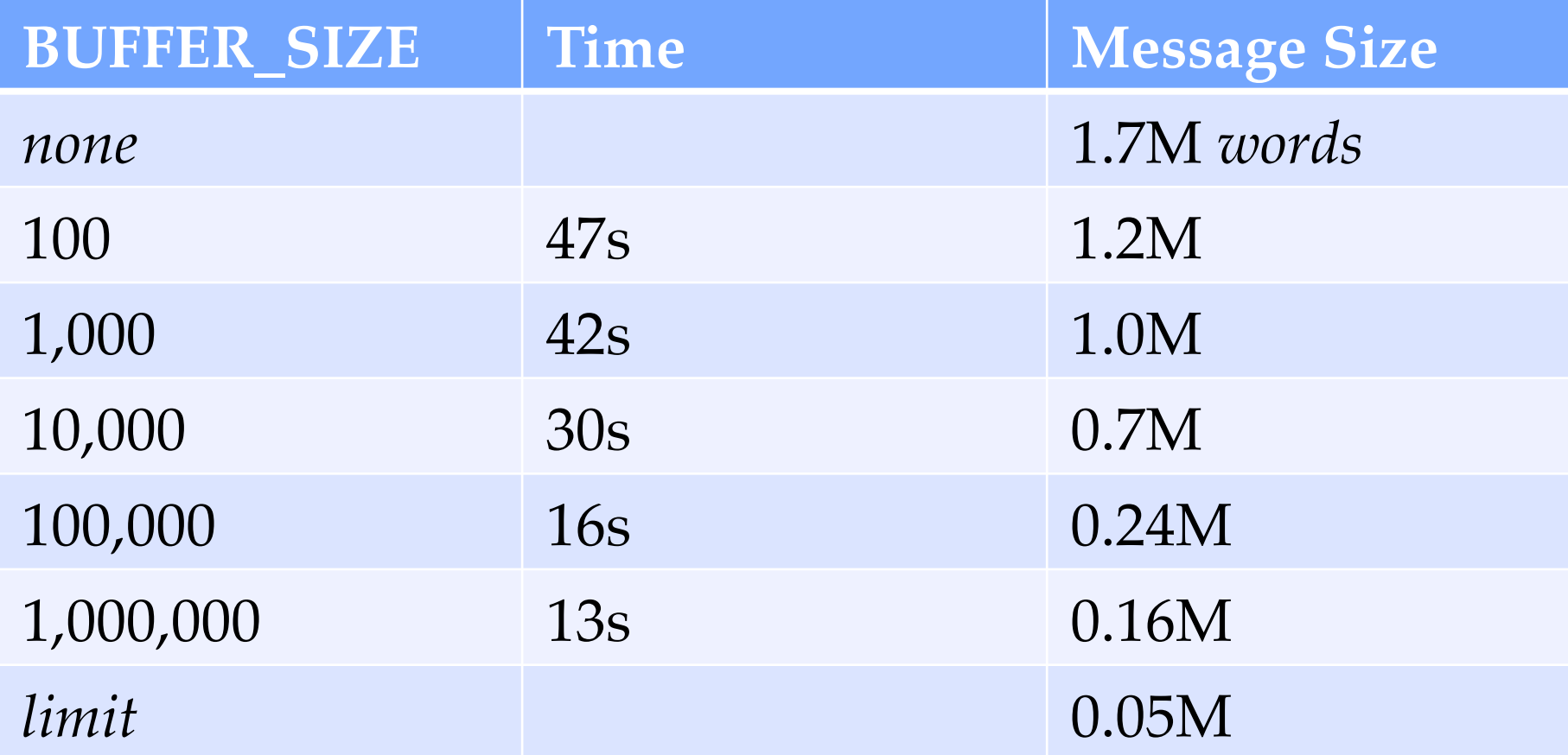

#### Combiners

- Sits between the map and the shuffle
	- Do some of the reducing while you're waiting for other stuff to happen
	- Avoid moving all of that data over the network
- Only applicable when
	- order of reduce values doesn't matter
	- effect is cumulative

public static class Combiner extends Reducer<Text, IntWritable, Text, IntWritable> {

}

```
public void reduce(Text key, Iterable<IntWritable> values, Context context)
  throws IOException, InterruptedException {
    int sum = 0;
    for (IntWritable val : values) {
        sum += val.get();
    ł
    context.write(key, new IntWritable(sum));
}
```
### Deja vu: Combiner = Reducer

- Often the combiner is the reducer.  $\bullet$ 
	- like for word count
	- but not always

# **THE** ASSIGNME THAT NEVER 34511 A HORROR that could ONLY be IMAGINED!

- This would be pretty systems-y (remote copy files, waiting for remote processes, …)
- 2. It would take work to make work for 500 jobs
- Reliability: *Replication, restarts, monitoring jobs,…*
- Efficiency: *load-balancing, reducing file/network i/o, optimizing file/network i/o,*
- Useability: *stream defined datatypes, simple reduce functions, ….*

*…*

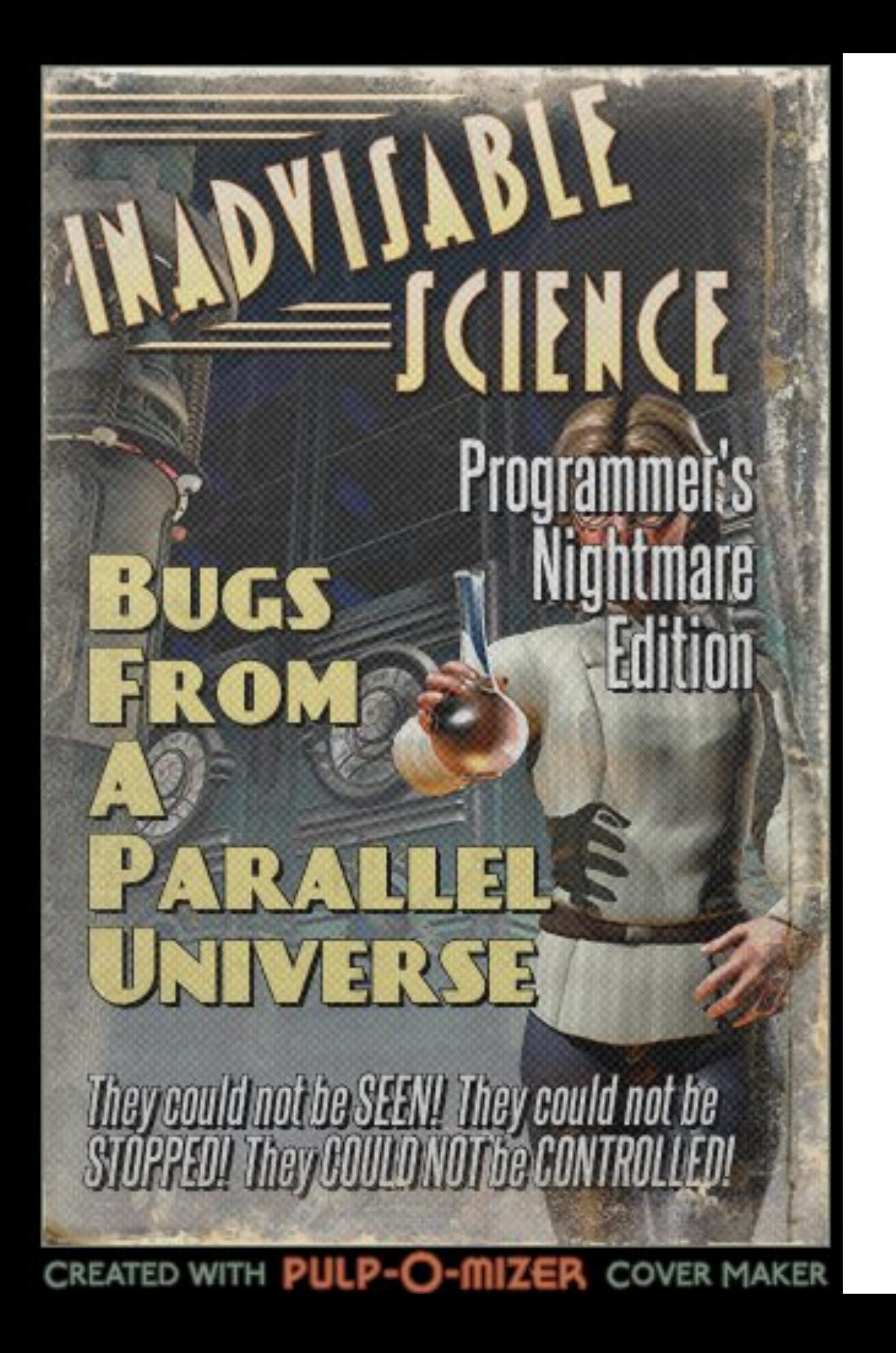

## Some common pitfalls

- You have no control over the order in which reduces are performed
- You have "no" control over the order in which you encounter reduce values
	- More on this later
- The only ordering you should assume is that Reducers always start after Mappers

# Some common pitfalls

- You should assume your Maps and Reduces will be taking place on different machines with different memory spaces
- Don't make a static variable and assume that other processes can read it
	- They can't.
	- It appear that they can when run locally, but they can't
	- No really, don't do this.

# Some common pitfalls

- Do not communicate between mappers or between reducers
	- overhead is high
	- you don't know which mappers/reducers are actually running at any given point
	- there's no easy way to find out what machine they' re running on
		- because you shouldn't be looking for them anyway

# When mapreduce doesn't fit

- The beauty of mapreduce is its separability and independence
- If you find yourself trying to communicate between processes
	- you 're doing it wrong

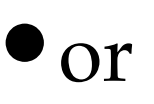

• what you're doing is not a mapreduce

# When mapreduce doesn't fit

- Not everything is a mapreduce
- Sometimes you need more communication
	- We'll talk about other programming paradigms later

### What's so tricky about MapReduce?

- Really, nothing. It' s easy.
- What's often tricky is figuring out how to write an *algorithm* as a series of *map-reduce* substeps.
	- How and when do you parallelize?
	- When should you even try to do this? when should you use a different model?
# Thinking in Mapreduce

- A new task: Word co-occurrence statistics (simplified)
- Input:
	- •Sentences
- Output:

• P(Word B is in sentence | Word A started the sentence)

# Thinking in mapreduce

- We need to calculate
- $P(B \text{ in sentence} \mid A \text{ started sentence}) =$ 
	- P(B in sentence & A started sentence)/P(A started sentence)=

 $\bullet$  count $\langle A,B \rangle$  count $\langle A, \rangle^*$ 

•The Pairs paradigm:

- For each sentence, output a pair
- E.g Map("Machine learning for big data") creates:
	- •<Machine, learning>:1
	- <Machine, for >:1
	- <Machine, big>:1
	- •<Machine, data>:1
	- $\bullet$  <Machine,\*>:1

- Reduce would create, for example:
	- <Machine, learning>:10
	- <Machine, for>:1000
	- <Machine, big>:50
	- •<Machine, data>:200
	- $\bullet$  ...
	- $\alpha$ Machine,\* $>12000$

 $\bullet$  P(B in sentence | A started sentence) =

• P(B in sentence & A started sentence)/P(A started sentence)=

 $\bullet$  <A,B>/<A,\*>

- •Do we have what we need?
	- $\bullet$  Yes!

- But wait!
	- There's a problem .... can you see it?

- Each reducer will process all counts for a <word1,word2> pair
- We need to know  $\langle \text{word1}\rangle$   $\rightarrow$  at the same time as <word1,word2>
- The information is in different reducers!

- Solution 1 a)
	- Make the first word the reduce key
	- Each reducer has:
		- key: word\_i
		- values: <word\_i,word\_j>....<word\_i,word\_b>.....<word\_i,\*>....

- Now we have all the information in the same reducer
- But, now we have a new problem, can you see it?

• Hint: remember - we have no control over the order of values

- There could be too many values to hold in memory
- We need  $\langle$  word\_i, $\star$  to be the first value we encounter
- Solution 1 b):
	- Keep <word\_i,word\_j> as the reduce key
	- Change the way Hadoop does its partitioning.

```
/**
 * Partition based on the first part of the pair.
 *public static class FirstCommaPartitioner extends Partitioner<Text, Text> {
   @Override
   public int getPartition(Text key, Text value, int numPartitions) {
      String[] s = key.toString().split(", ");return (s[0].hashCode() & Integer.MAX_VALUE) % numPartitions;
   }
}
                  Removes the sign bit, if set
```
- Ok cool, but we still have the same problem.
	- The information is all in the same reducer, but we don't know the order
- But now, we have all the information we need in the reduce key!

• We can use a custom comparator to sort the keys we encounter in the reducer

• One way: custom key class which implements WriteableComparable

• Aside: if you use tab-separated values and Hadoop streaming you can create a streaming job where (for instance) field 1 is the partition key, and the lines are sorted by fields 1 & 2.

•Now the order of key, value pairs will be as we need:

- $\bullet$  <Machine,\*>:12000
- •<Machine, big>:50
- •<Machine, data>:200
- •<Machine, for>:1000

 $\bullet$  ...

•<Machine, learning>:10

 $\bullet$  P("big" in sentence | "Machine" started sentence) = 50/12000

- The Stripes paradigm
- For each sentence, output a key, record pair
	- E.g Map("Machine learning for big data") creates:
		- $\bullet$  < Machine >:<\*:1, learning:1, for:1, big:1, data:1>
	- E.g Map("Machine parts are for machines") creates:
		- $\bullet$  < Machine >: <\*:1, parts:1, are:1, for:1, machines:1 >

- Reduce combines the records:
	- E.g Reduce for key <Machine> receives values:
		- $\bullet$  <\*:1, learning:1, for:1, big:1, data:1>
		- $\bullet$  <\*:1, parts:1, are:1, for:1, machines:1>
	- And merges them to create
	- $\langle$ \*:2,learning:1, for:2, big:1, data:1,parts:1,are:1,machines:1>

- This is nice because we have the  $*$  count already created
	- we just have to ensure it always occurs first in the record

- There is a really big (ha ha) problem with this solution
	- Can you see it?

The value may become too large to fit in memory

#### Performance

- IMPORTANT
	- You may not have room for all reduce values in memory
		- In fact you should PLAN not to have memory for all values
		- Remember, small machines are much cheaper
			- you have a limited budget

#### Performance

- Which is faster, stripes vs pairs?
	- Stripes has a bigger value per key
	- Pairs has more partition/sort overhead

#### Performance

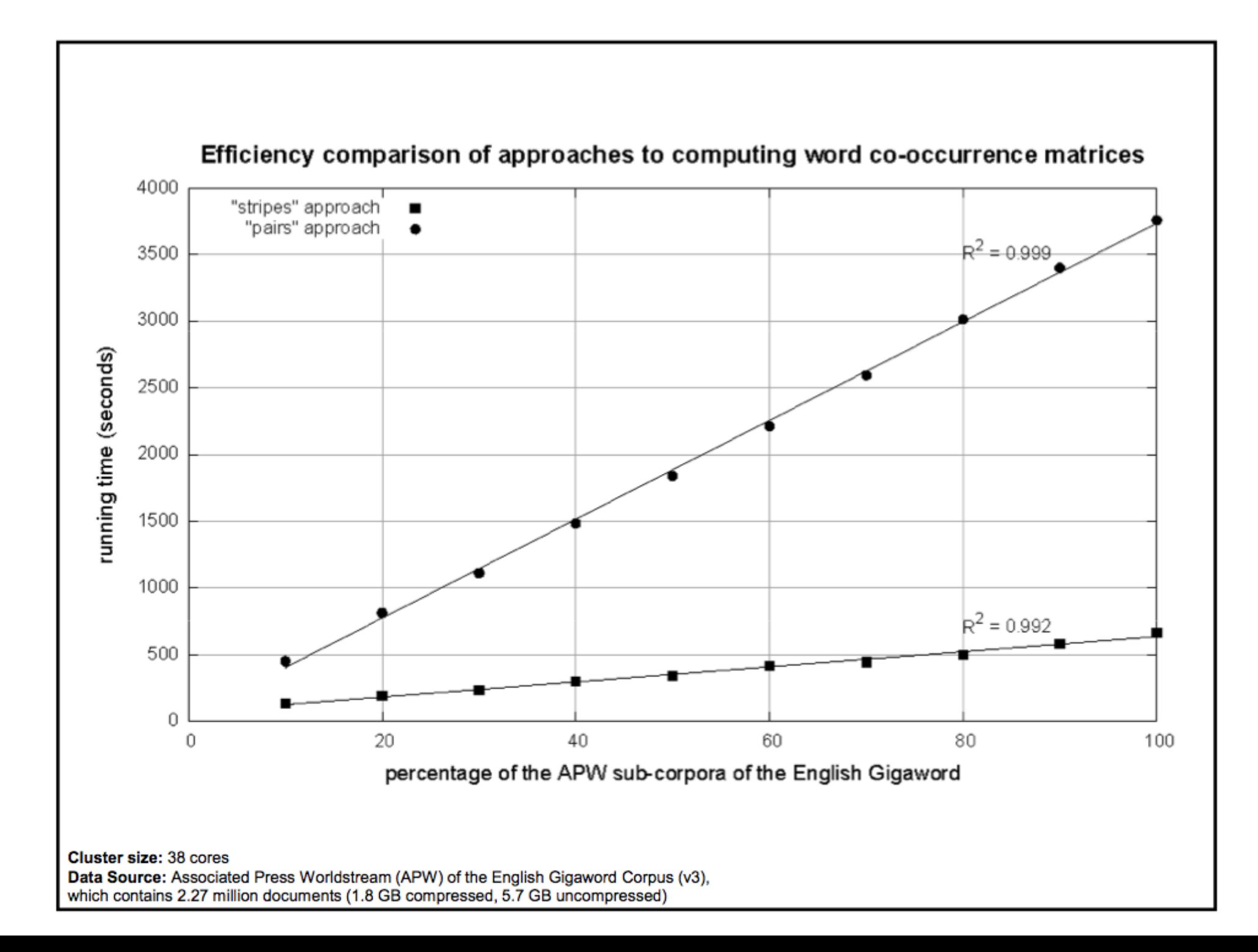

#### Conclusions

- Mapreduce
	- Can handle big data
	- Requires minimal code-writing

• Real algorithms are typically a *sequence* of map-reduce steps